# **Free Download Adobe Photoshop 8.0 NEW!**

Buying Windows 7 is relatively easy. First, visit Microsoft's website and click on the download button. Then, open the.exe file and follow the on-screen instructions to install Windows 7. After you have installed Windows 7, you can shop for the operating system that is right for your computer. Once you have found the operating system, purchase it and install it. Now, you can start using Microsoft Windows 7 on your computer. Buying Microsoft Windows 7 is not as difficult as it may seem. The first step is to visit Microsoft's website and click on the download button. Once the file is downloaded, open it and follow the on-screen instructions to install Windows 7. Next, you need to visit the Windows 7 page and see the different versions of Windows you can buy. For example, you can purchase a Basic version, which includes a 30-day trial period. This will give you enough time to test the software before you purchase it.

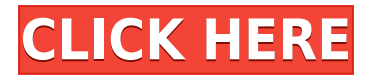

Adobe Creative Cloud is about to have its busiest quarter yet. Every month, I add new features to the Creative Cloud products. The new features I'm focusing on starting today include sharing to mobile, as well as new creative applications for iOS that leverage the iPad's gyroscope. I'm also looking forward to seeing more workflows within Lightroom, the new software I'll no doubt be using to retouch my photos. Now that the beta is out, I'm excited to hear what you think. I look forward to sharing the new tools I've been readying for launch with everyone soon! **Instagram for Adobe Cloud**. **To bring the spirit of Instagram to Adobe's Creative Cloud, I'm excited to show you an early glimpse at our Instagram for Adobe Cloud app. You can access your camera roll, light room mobile sessions, and share your creative work with your friends and family. This is a simple app that is terrific for viewing an image and editing in the same place as you post to Instagram or other photo-sharing communities like Facebook. (Source: TechCrunch ) If you were introduced to the name, perhaps you've used the example of an artist painting a picture, the program that allows you to choose colors, brush sizes, and brush colors for a finished picture. To add an eyebrow, add a yellow triangle on the original picture, and then click on the mouse button, turning the yellow triangle into a yellow checkerboard. While editing in this mode can take hours, according to users, the effectiveness is evident.**

### **Photoshop 2021 (Version 22.1.0) Download free (LifeTime) Activation Code X64 2022**

A mobile-first approach means we will bring the same best creative features to all of you, across all

your devices and operating systems. You'll benefit from native mobile apps and among the most powerful desktop editing tools in the industry. The next generation of creative apps is, in many ways, led by you. With the right tools, you'll be able to get much more from your mobile photos than ever before. Whether you're a photo editor, graphic designer, filmmaker, painter, or creative director, Adobe is with you every step of the way. With a Creative Cloud subscription, customers across the globe enjoy the same exact apps, features, and support on every one of their devices. And if you need help or have a question, you can be sure to have access to our best knowledge and creative experts to help you achieve your goals. Adobe Photoshop, the world's leading professional software, empowers artists and designers to bring their creative vision to life. It's used for retouching photos and enhancing them. It is used for video as well as other areas of creating, such as web graphics and graphic design. Professionals around the world use Photoshop to edit and retouch their photos, videos, and other images and collect them in creative portfolios. The Smudge tool and the Healing Brush tool will allow you to change the appearance and transparency of a selected object. You can move this tool over the object, or directly click on an area and drag it to reveal the changed area. You can use these tools to repair this exact spot, or to move a particular portion of an image over the rest of the background. (The Smudge tool can also be used to add light to your subject, if you use the lighten or darken filters). e3d0a04c9c

## **Download Photoshop 2021 (Version 22.1.0)Full Product Key Full Product Key For Windows X64 {{ New! }} 2022**

The latest version of Photoshop comes with a completely revamped version of the Gradient Tool. The new Gradient Dial is much more powerful and versatile. You can control the gradient shade, outer and inner color, and the behavior of the gradient. Photoshop's Gradient Fill and Fill Options option has been updated. The new Gradient Fill option has been improved with a new preview pane that has five different viewing modes. The new Fill Options also includes a new radial gradient fill option. The gradient fills now also allow you to use a drop shadow. Like Adobe's other popular image editing software, Adobe Photoshop Elements, there are a bunch of new features that have been added since the 8th edition was released in 2012. One of the most useful new features is the ability to search one's image library for previous saved images. This saves a ton of time — especially when you're trying to retouch hundreds of photos. Photoshop now includes a new Copy and Paste feature, allowing you to easily copy and paste multiple layers in a document. When you apply a layer mask, you can copy that mask to the new paste layer. You can also specify the number of copies and the type of paste behavior (average, exact, or none). Photoshop CS6 also includes a new Inclusive Group feature, which makes it easier for designers to work with multiple layers and masking. For instance, if you add a new layer and want to use it as a group, you can click the Inclusive Group icon. This creates a new mask and clips all the files included in the new layer. You can use the existing masks, and the masked objects will remain visible. You can then add new files to the group. Or, if you want to mask a second group, you can add the second group to the first group's mask. If your original file has more than one layer in it, you can use this feature to combine those layers into a greater overall transparency.

free download adobe photoshop for windows 7 download adobe photoshop templates download adobe photoshop trial version download adobe photoshop touch 9.9.9 (mod unlocked) download adobe photoshop tutorial videos download adobe photoshop tutorial pdf download adobe photoshop touch for pc download adobe photoshop touch download adobe photoshop tutorial 2020 download adobe photoshop

#### Just try a new feature – and tell us how it makes your life easier. Visit

https://adobeforphotoshop.support.adobe.com/kb/articles/start/getting\_started.html for as many of the articles as you can, read, and then rate each of them to let us know what's important to you. Home is an expression of who you are and where you've been. From the beginning of time to the most current 21st century technology, we've built homes to house us, to protect us from the elements, and to share with our family and friends. Today, it's an attempt to connect our homes together using advanced networking equipment and technology. It lets us share pictures from home to home and all around the world as quickly as the reality of technology. With Home, Adobe is contributing to the digital home of the future –– a digital network of connected homes. Home updates the user interface and custom inspector to make this interaction with the web browser feel more natural. The new user interface includes many design and usability enhancements, and the custom inspector has been completely redesigned to address all of the different ways that people are using the web. The addition of Home lets people create web house pages for their houses today, and update them later as they move forward with a web site. The biggest benefit of this is that you can

start building out your web house today and complete it later. The most important new feature is the improved Autofill tool, which is a single tool to fill the image with objects with a single action. So, as you can imagine, that keeps your time and effort even lower by finishing the work faster. Also, the new Optimize tool has also been enriched with the ability to remove unwanted objects from images.

Adobe Creative Cloud has experienced a substantial increase in the number of downloads since joining the cloud in July 2013. Last year, Creative Cloud customers, including those using Photoshop, were creating nearly 9 million assets daily and Adobe asserted that their desktop applications customers are now the fastest-growing group of digital artists. Adobe Photoshop is one of the most lucrative platforms in the graphic design industry. With Photoshop, you can create beautiful images that have a professional level of quality and creativity in a shorter time. Adobe's offerings to designers, desktop and mobile, is what differentiates Sketchbook Pro from the competition, as it is the leading art application for photographers and those who create artwork with charcoal, oil, acrylic, and more. Sketchbook Pro gives them the freedom to draw, sketch, paint, and add to their sketches with text directly. It provides powerful features and tools for fine, expressive drawing, such as line-based vector and raster drawing, tools for painting and 3D models and the standout Prisma Sketches feature that makes it easier than ever for anyone to create masterful sketches, in seconds. The latest Photoshop CC, now available on Mac and Windows PCs, is one of the most popular Photoshop releases ever. With the latest updates, users can now easily edit, design, and sharpen their own photos and images in the cloud thanks to a completely redesigned interface, a new way to view and work with content, and a new design philosophy that makes everything you do with your photos easy and intuitive.

<https://soundcloud.com/sifincutthri1970/drivers-sony-vaio-pcg-31311x-windows-7> <https://soundcloud.com/rameahmosomek/economia-de-la-empresa-michael-r-baye-pdf-download> <https://soundcloud.com/fatimzoidor7/kirby-air-ride-iso-jpn> [https://soundcloud.com/ivertbanani4/3d-kstudio-project-manager-v29705-for-3ds-max-2013-to-2020-](https://soundcloud.com/ivertbanani4/3d-kstudio-project-manager-v29705-for-3ds-max-2013-to-2020-win)

#### [win](https://soundcloud.com/ivertbanani4/3d-kstudio-project-manager-v29705-for-3ds-max-2013-to-2020-win)

<https://soundcloud.com/ketttsununkel1975/download-buku-belajar-anak-paud> <https://soundcloud.com/lugarmeteon/grb-objective-physics-pdf-download>

2016/17 features that are about to be removed from the Extended Features Panel. The Ink System will not be needed in the future. It's replaced by a new panel in the Workspace called Brushes. You can apply layers, get new brushes and adjust opacity of your strokes! The biggest news if you are using a single document is now you can work with multiple documents from one master document. There's a new feature called 'multimodal'. URLs and having a website are something that most of us want, but very few of us know the true value of it. How many people haunt Google at all times, looking for SEO ideas? Or going on websites like Search Engine Optimisation-Book.com and SegmentDash ? Many websites that come up in these searches are worth reading, don't get me wrong, but many people don't click on them. Or they go on to other pages of the site and disappear. Either way, this can be a major problem. What we're going to do here in this guide is to help you with the SEO basics. It's not going to be a guide about keyword research and SEO strategy, they're covered elsewhere on this site – this article is about how and what to focus on. Creating content that your potential customers will find really useful - this will help them remember you and your website. And they will come back and use what you have. You don't have to *be* useful to your customers for them to love your content and be back. Be specific in what you say, be creative and innovative, but make sure your content really stands out.

Photoshop has a powerful Content-Aware machinery that enables you to fill the blank areas in your images without destroying the original content of the image. In addition, you can easily remove unwanted parts of the image in Photoshop. The smart technology of Content-Aware Fill uses your surrounding pixels to fill in the blanks with the exact color of the pixel in place. This feature is perfect for erasing parts of the image or filling in wrinkles and other blemishes on delicate skin. There are many other features of Photoshop that will let you do all kinds of amazing things! Adobe Photoshop has tools to help the artist manipulate or adjust perspective, perspective drawing, and even will make a three-dimensional perspective drawing and composite your image with 3ds Max or any other 3D applications like Cinema 4D, 3D Studio Max, and Autodesk Fusion 360. At it's core, it's an indispensable tool for artists and PRO users to meet the changing needs of their businesses and creative careers. Whether you are a digital artist, graphic designer, photographer, videographer, architect, or an illustrator, Photoshop lets you achieve more, again and again. With Adobe Photoshop, you can create and manipulate various type of clip art and even edit and create your own boss cards. You can quickly create multiple effects that will help you make your client's presentation, website, or social media post more attractive and alluring. Some of the new features include, Vignette, Color Correction, HDR (High Dynamic Range), and the sharp edges function. Photoshop is the industry-leading software that enables you to create and manipulate your own artworks and designs not only for print, web, and mobile apps, but also to employ the most professional tools.